## **Seznam příkladů v učebnici**

Kapitola 2.: **Šíření EM vln**

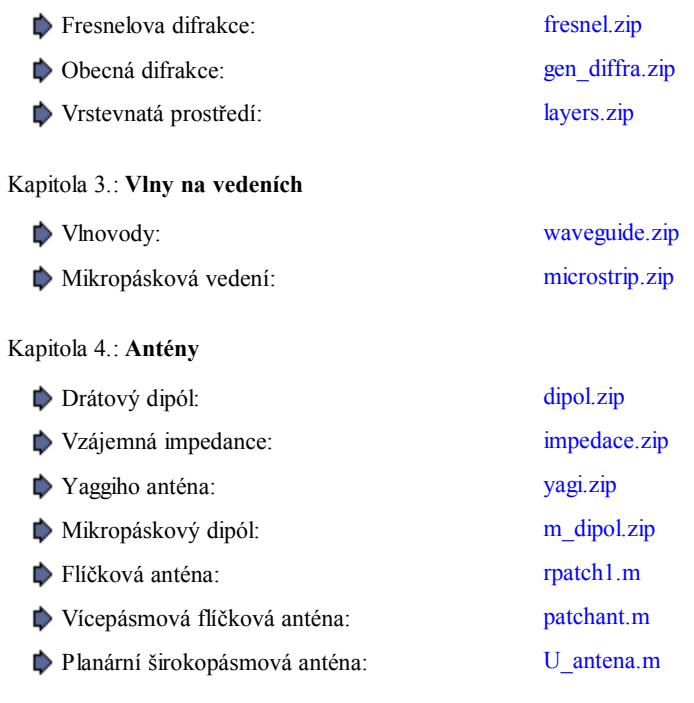

## Kapitola 5.: **Modelování antén v časové oblasti**

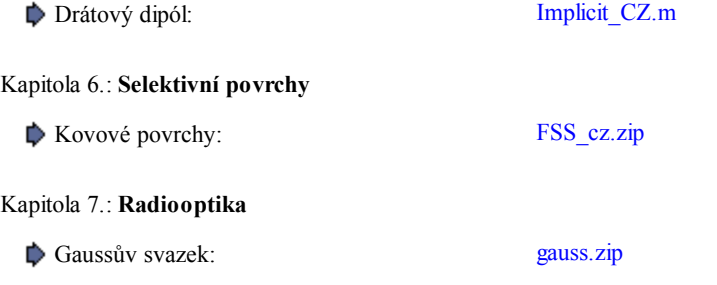